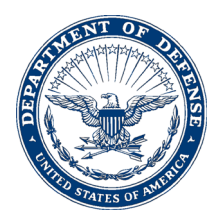

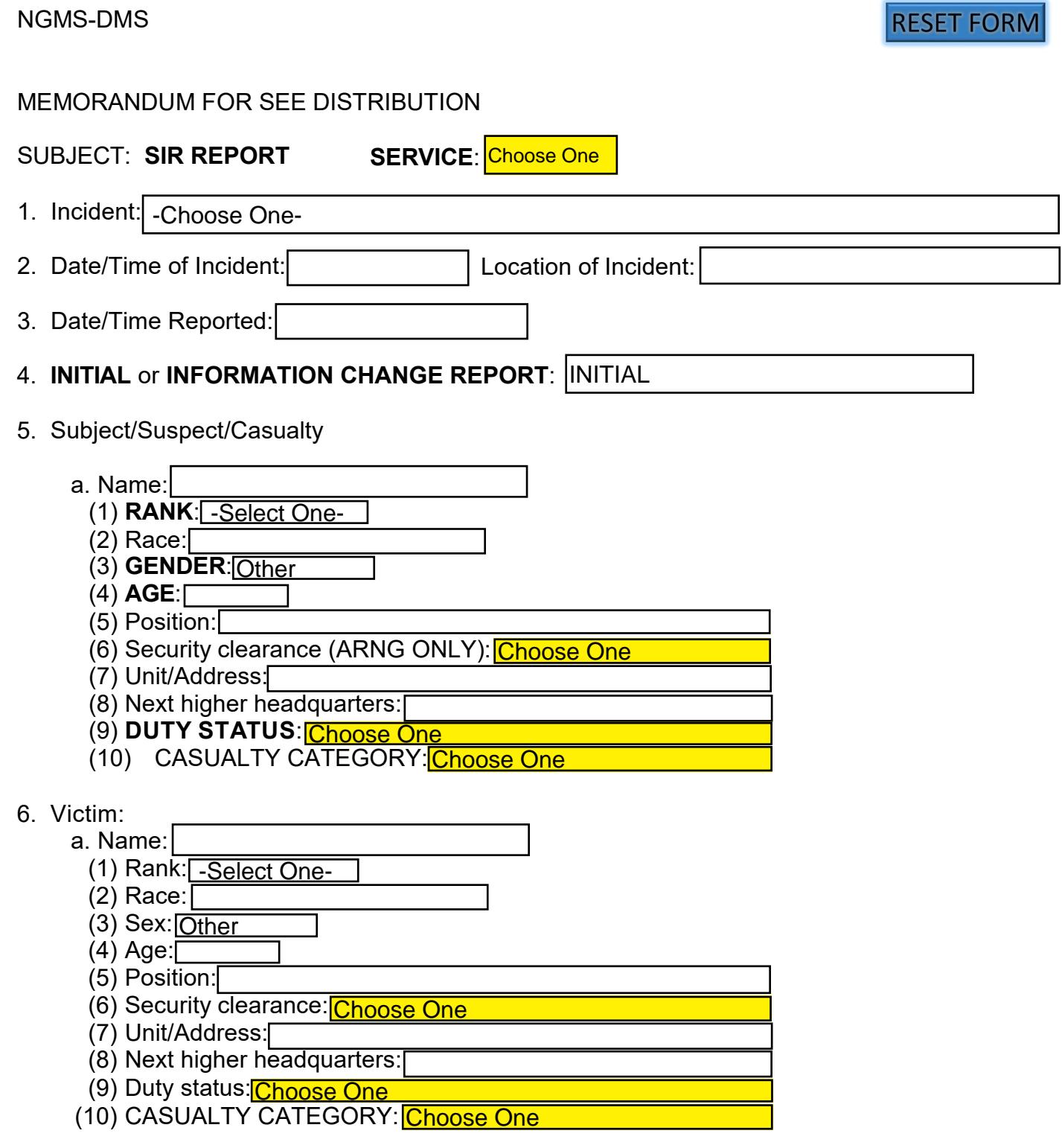

7. Report Summary:

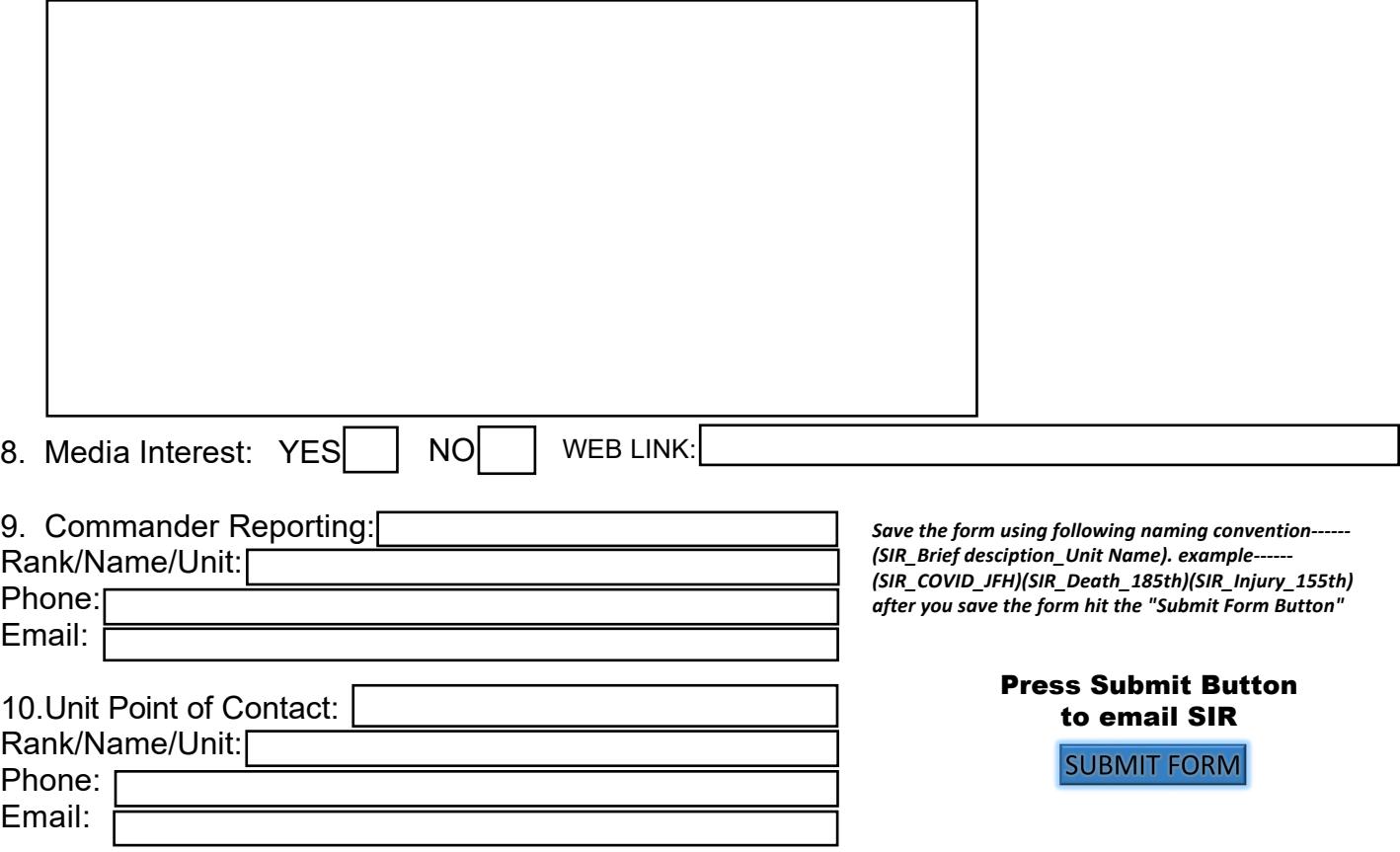

11.Send the completed form to NG MS MSARNG List Serious Incident Report at ng.ms.msarng.list.serious-incident-report@army.mil and CC your chain of command. Do not encrypt the email. Point of contact for issues or questions please contacted JOC personnel at (601) 313-6193.

a. Commanders are reminded of the provision of AR 600-8-2 pertaining to suspension of favorable personnel actions (flagging) and AR 380-67 for the suspension of security clearances of persons under investigation. Information contained in this report is law enforcement sensitive, controlled and private in nature, and any further distribution (forwarding to unauthorized personnel) without command approval will be in violation of the UCMJ, USC, MCMJ.